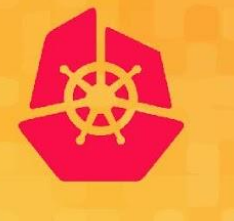

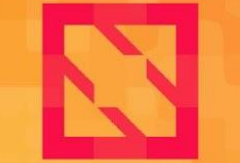

**KubeCon** 

**CloudNativeCon** 

**North America 2019** 

# *Dylan Murray & Annette Clewett* **How to Backup and Recover Your Kubernetes Cluster**

# **Overview**

- What is Velero?
	- How does it work?
		- Kubernetes Resources
		- Persistent Volumes
	- How is it integrated with Kubernetes?
	- What alternatives exist?
- What is Rook?
	- Architecture
	- Ceph on Kubernetes with Rook
- What is NooBaa?
- **Example of Backup/Restore workflow**
- Demo

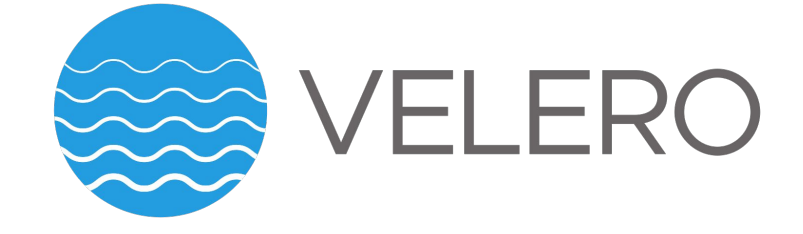

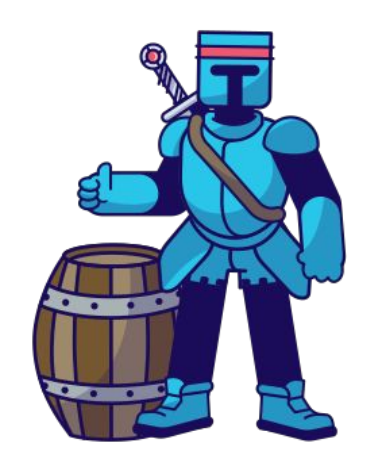

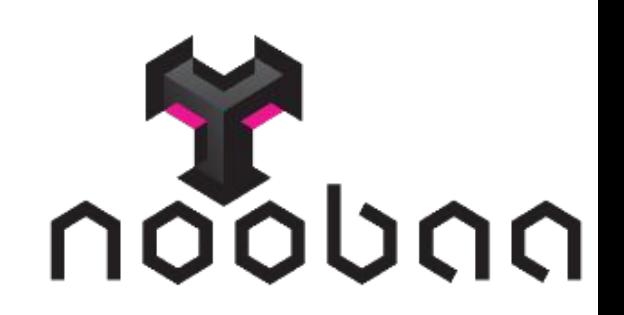

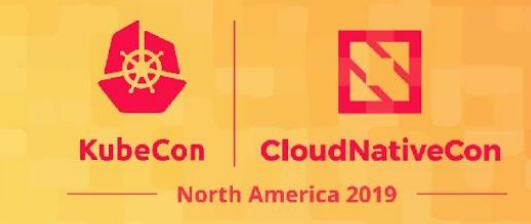

## **What is Velero?**

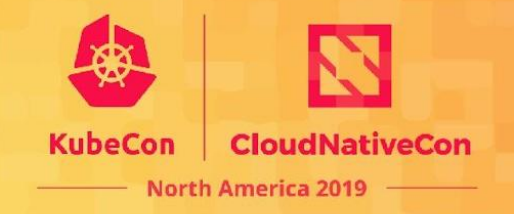

#### **● Kubernetes Tool for Backup/Restore**

- "Velero is an open source tool to safely backup and restore, perform disaster recovery, and migrate Kubernetes cluster resources and persistent volumes."
	- Aiming to help with:
		- Disaster Recovery: *Recover from an issue*
		- Data Migration: *Migrate apps between clusters*
		- Data Protection: *Scheduled Actions*
	- GitHub: [https://github.com/vmware-tanzu/velero](https://github.com/heptio/velero)
		- $\bullet$  ~3 Years Old, ~100 contributors
		- Recent 1.2 release
	- Project Page: <https://velero.io/>
- **Originally 'Ark' from Heptio**, then Heptio acquired by VMWare.
	- Changed name to 'Velero' early 2019.

### **How does it work?**

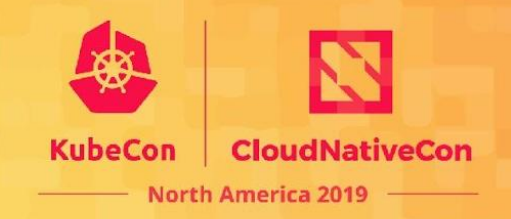

- **● Handles**
	- Kubernetes Resources
	- Persistent Volumes
- **Extends k8s API** and allows users to create notions of a **Backup or Restore object**
	- Velero will watch for these Backup or Restore objects
		- When it detects one it will process the information in the object which tells it what exactly to Backup or to Restore

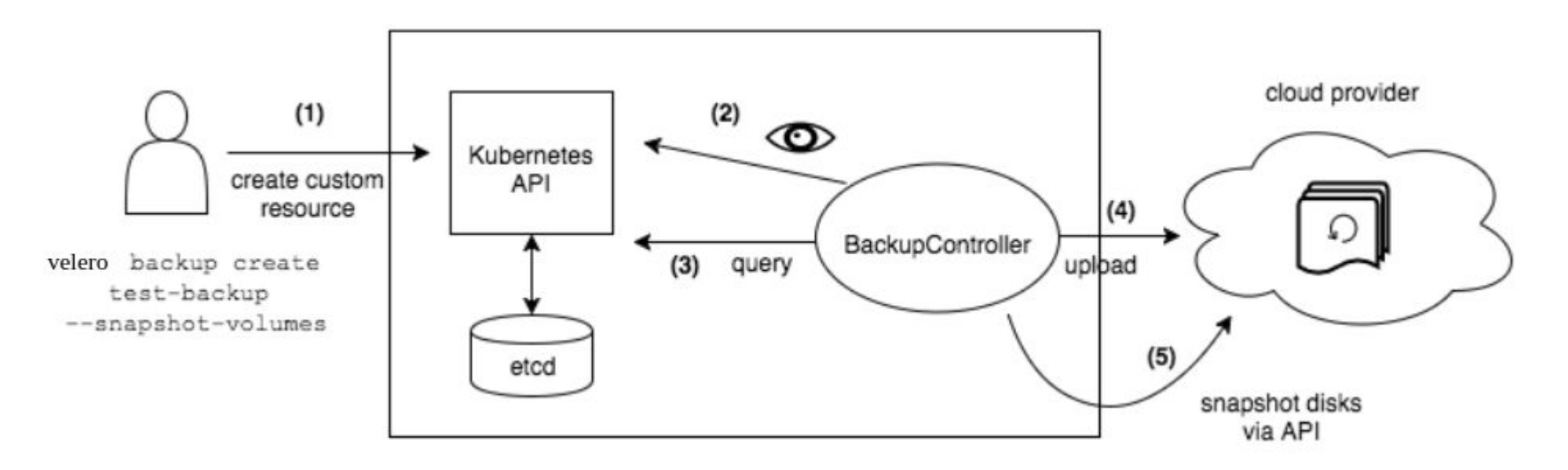

# **How does it work? - Resources**

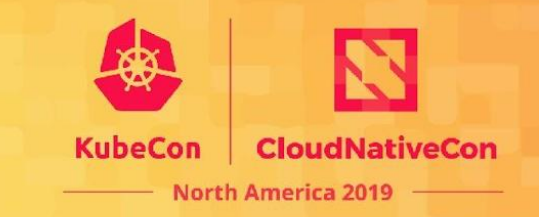

- **Kubernetes Resources**
	- **Backup**:
		- Velero is able to export the objects in a namespace to their YAML
			- Similar to
				- *kubectl get pod mypod -o yaml* for all objects in a namespace, then storing that data together in a 'Backup'
					- Discovers all API groups present in a cluster, then queries for resources for each in the namespace. With this it's able to support various Custom Resources

- **Restore**:
	- Parses a 'Backup' and is able to recreate the object definitions
		- **Similar to** 
			- *kubectl create -f mypod.yml* for each resource yaml in the backup
- **● Supports Plugins for customizing backup/restore actions per resource type**
	- Example on restoring an OpenShift route change the domain used to match the cluster restored to
		- [https://github.com/fusor/openshift-velero-plugin/blob/master/velero-plugins/route/restor](https://github.com/fusor/openshift-velero-plugin/blob/master/velero-plugins/route/restore.go) [e.go](https://github.com/fusor/openshift-velero-plugin/blob/master/velero-plugins/route/restore.go)

# **How does it work? - PVs**

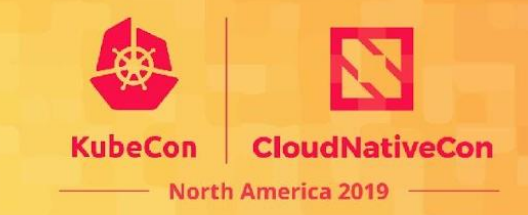

- **Persistent Volumes** 
	- Able to backup/restore data inside of a Persistent Volume
	- **Plugin approach**, supports multiple kinds of PVs
		- Cloud Provider Snapshots
			- AWS EBS
			- Azure Managed Disk
			- **Google Compute Engine Disks**
			- **Portworx**
			- DigitalOcean, etc...
		- **Filesystem Based** 
			- **Restic: NFS, Gluster, Ceph, etc.** 
				- Restic is a like an rsync implementation that will copy data at filesystem level and store in a de-duplicated efficient format in object storage, supporting later restores

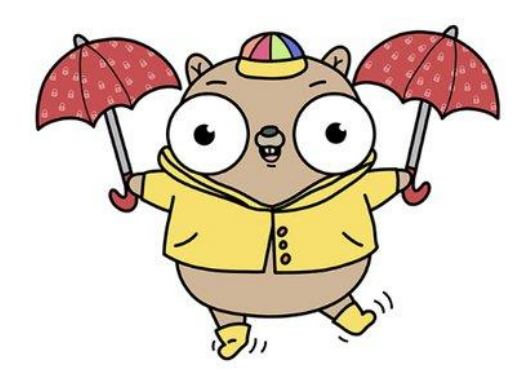

## **How does it work? - PVs**

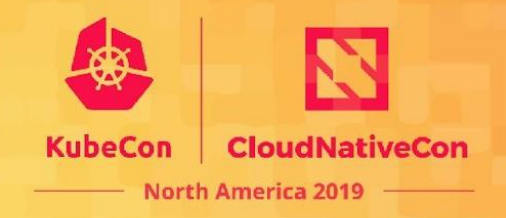

#### ● **Restic**

- Runs within Velero server
- During backup, Velero looks for an annotation on all backed up pods which tells it to create a PodVolumeBackup resource
- Restic operates on all PodVolumeBackup resources and stores the filesystem copy in object storage
- On restore, Restic restores the filesystem data to a new Persistent Volume
	- Managed by creation of a PodVolumeRestore which is initiated by Velero during the restore process

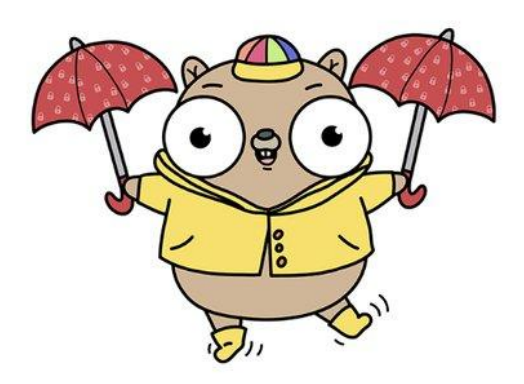

# **How does it work? - Object Storage**

- Velero stores data to an 'Object Storage' provider, typically:
	- S3 Compatible API (NooBaa, Minio, AWS S3, etc)
	- Azure Blob Storage
	- Google Cloud Storage
- Persistent Volume data may be stored in the native mechanism for a cloud snapshot or if using restic will exist in the object storage along with the backup of k8s objects

North America 201

## **Kubernetes Integration**

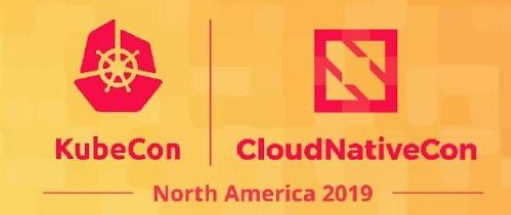

#### **CLI/API Focus**

Native k8s experience using Custom Resource Definitions.

kubectl create -f backup.yml kubectl get backup mybackup OR velero create backup <flags>

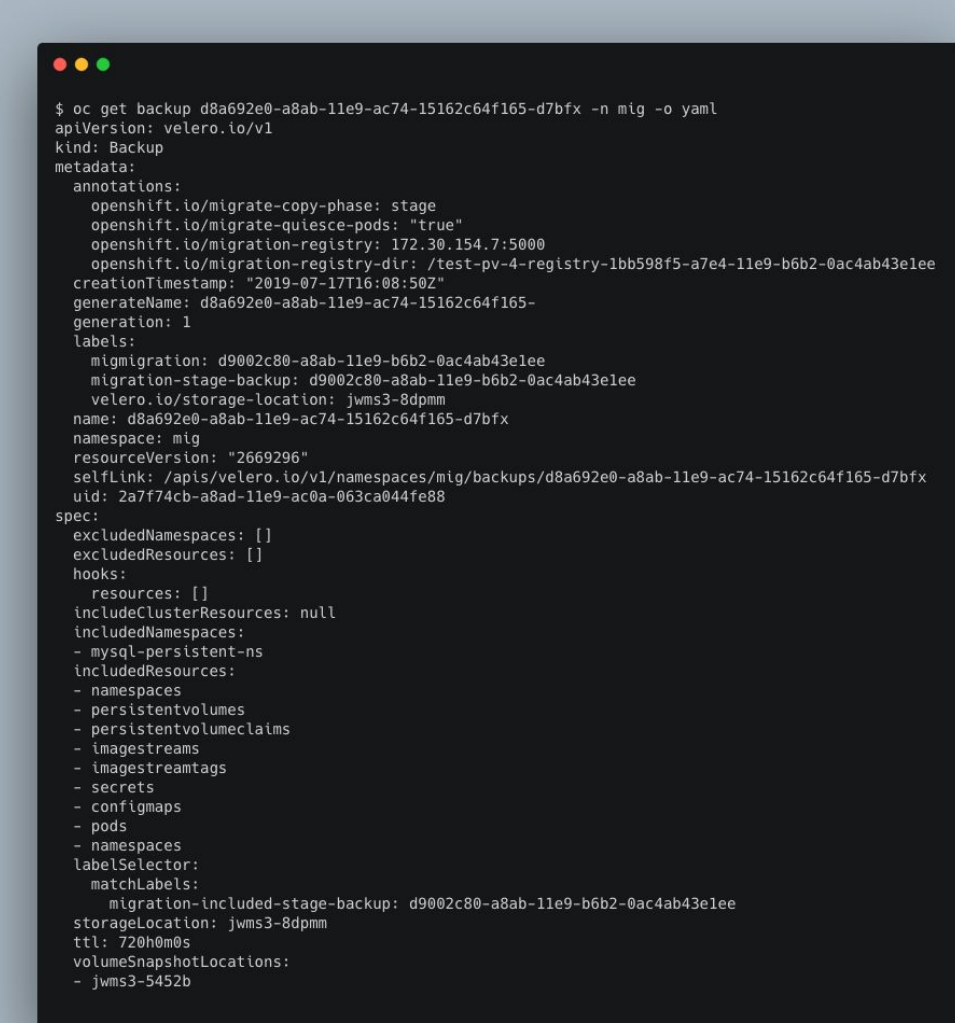

# **What is Rook?**

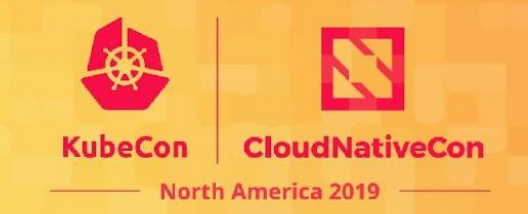

- Open Source (Apache 2.0)
- Cloud-Native Computing Foundation (CNCF)
	- Incubation Project
- Extends Kubernetes with Operators and custom types
- Framework for many storage providers and solutions

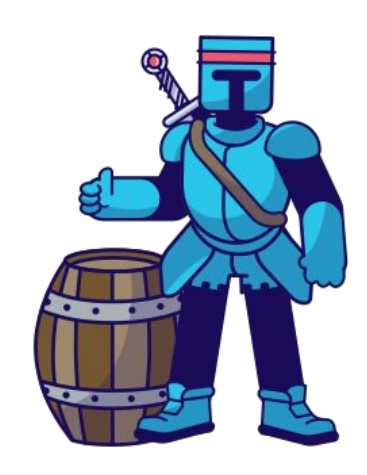

# **Rook Operators**

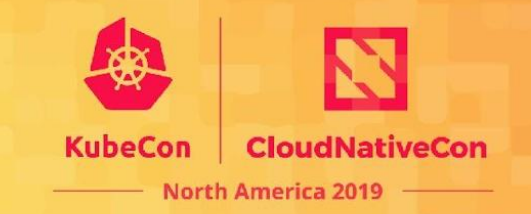

- Implements the **Operator Pattern** for storage solutions
- Defines *desired* state for the storage resource
	- Storage Cluster, Pool, Object Store, etc.
- The Operator runs reconciliation loops
	- Watches for changes in desired state
	- Watches for changes in the cluster
	- Applies changes to the cluster to make it match desired

#### **Rook Architecture**

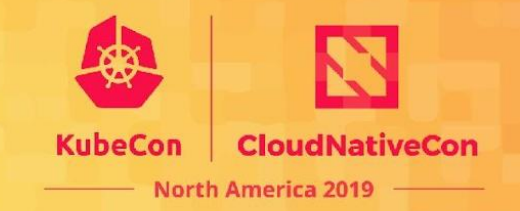

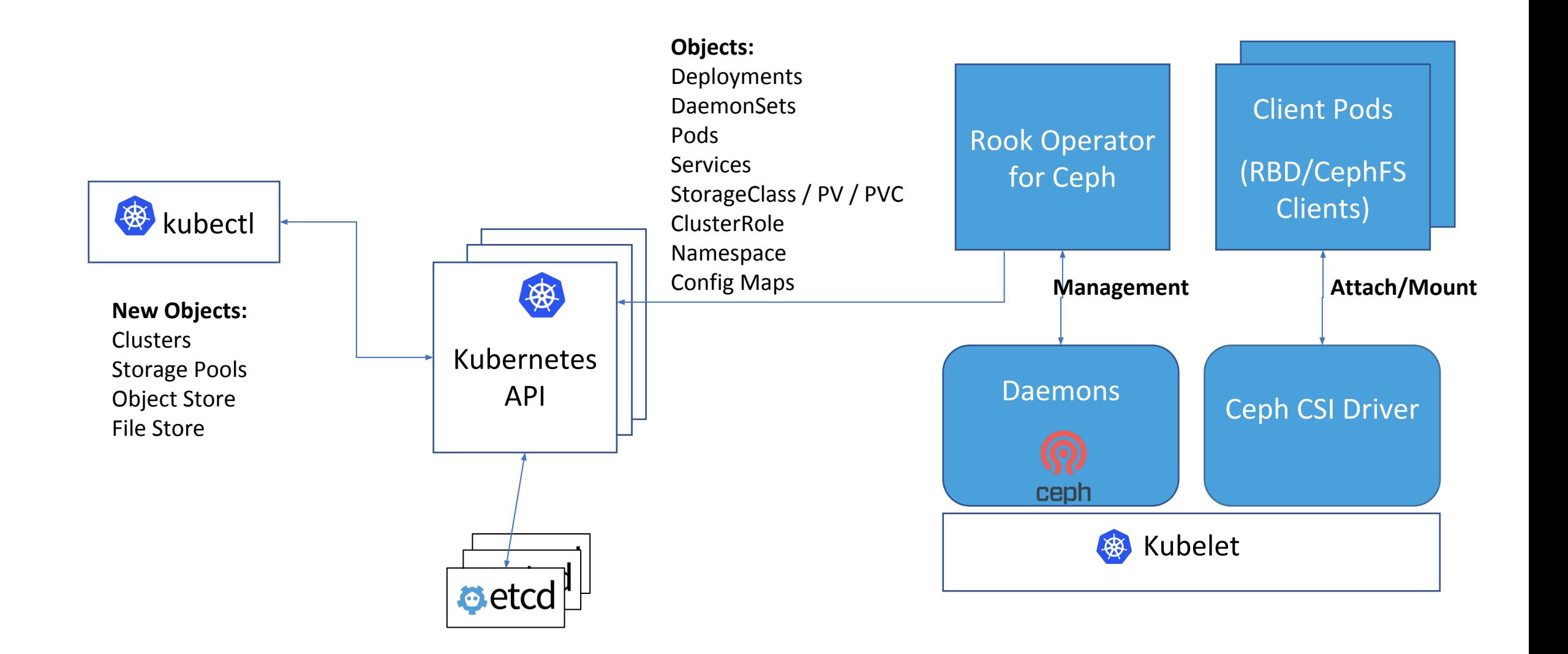

# **Ceph on Kubernetes with Rook**

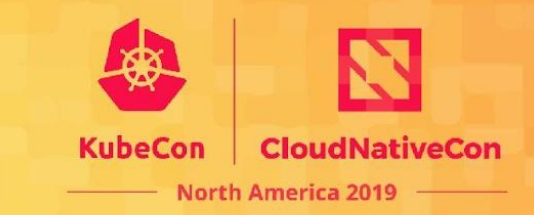

OSD

 $\Omega$ 

 $\Omega$ 

```
apiVersion: ceph.rook.io/v1
kind: Cluster
metadata:
        name: rook-ceph
                                                                                                                                                                                                                             \begin{bmatrix} \begin{bmatrix} \mathbf{Q} \end{bmatrix} & \mathbf{Q} \end{bmatrix} & \begin{bmatrix} \mathbf{Q} \end{bmatrix} & \begin{bmatrix} \mathbf{Q} \end{bmatrix} & \begin{bmatrix} \mathbf{Q} \end{bmatrix} & \begin{bmatrix} \mathbf{Q} \end{bmatrix} & \begin{bmatrix} \mathbf{Q} \end{bmatrix} & \begin{bmatrix} \mathbf{Q} \end{bmatrix} & \begin{bmatrix} \mathbf{Q} \end{bmatrix} & \begin{bmatrix} \mathbf{Q} \end{bmatrix} & \begin{bmatrix} \mathbf{Q} \end{bmatrix} & \begin{bmatrix} \mathbf{Q\Omega\left( \mathsf{Q}\right)\Omegaspec:
                                                                                                                                                                                                 \downarrowMON\downarrowMGR<sup></sup>
        cephVersion:
                image: ceph/ceph:v14
                                                                                                                                                                                                                                    \widehat{\Omega} mon:
                                                                                                                                                                                                                                MON
               count: 3
                                                                                                                                                                            \blacksquare network:
                                                                                                                                                                              \boldsymbol{\Theta} hostNetwork: false
                                                                                                                                                                         MON
         storage:
               useAllNodes: true
```
### What is Noobaa?

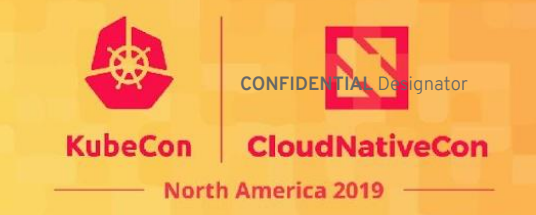

#### DEPLOY AND MANAGE DATA SERVICES

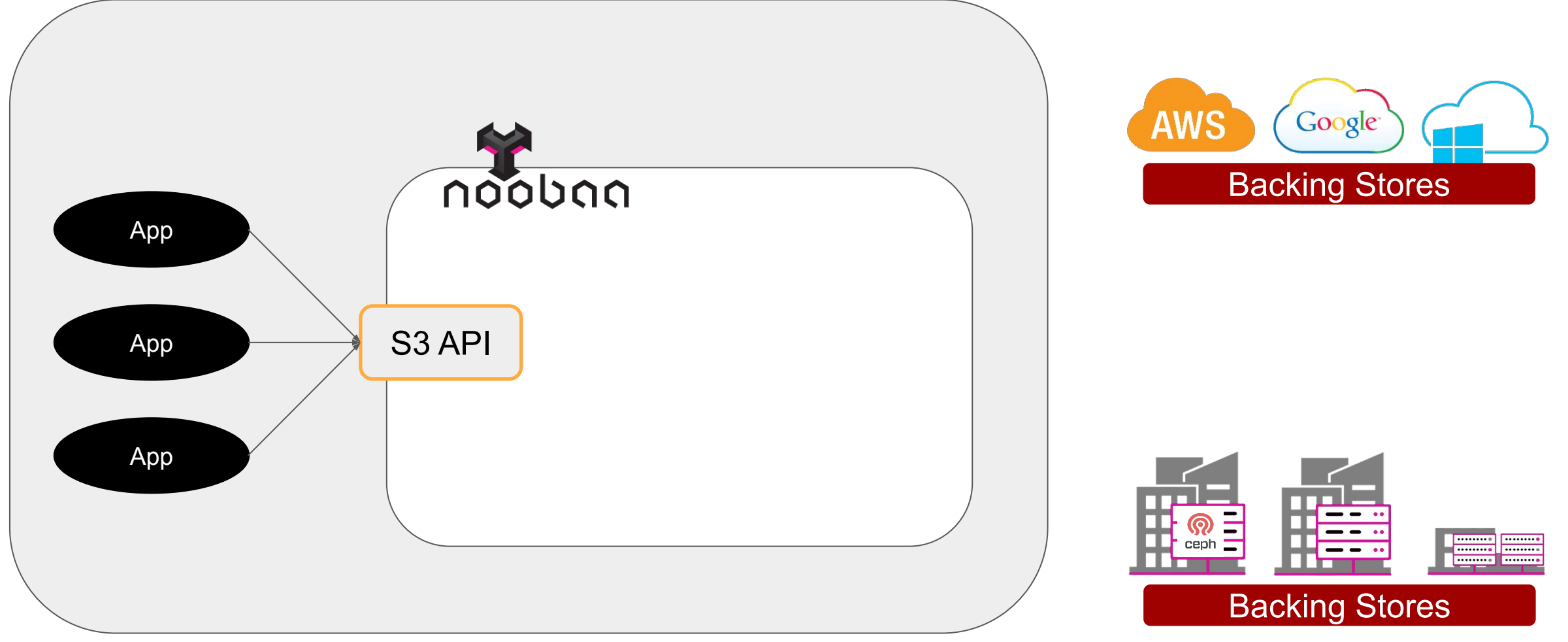

## **Bucket Class & Backing Stores**

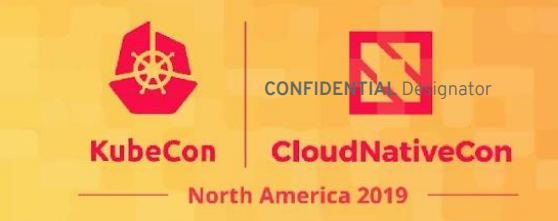

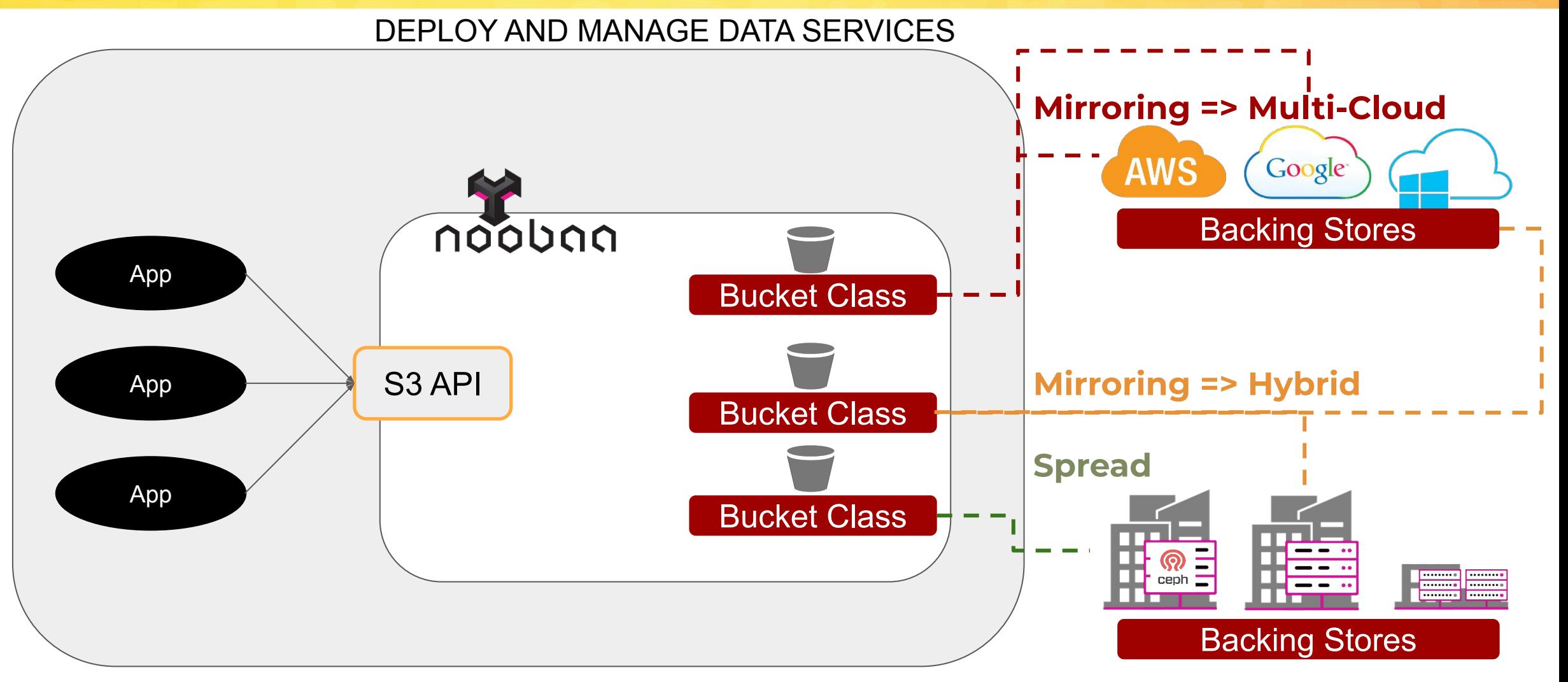

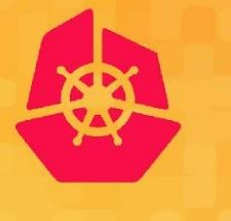

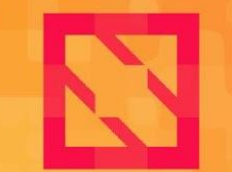

**KubeCon** 

**CloudNativeCon** 

**North America 2019** 

# **K8s Backup and Recovery Example**

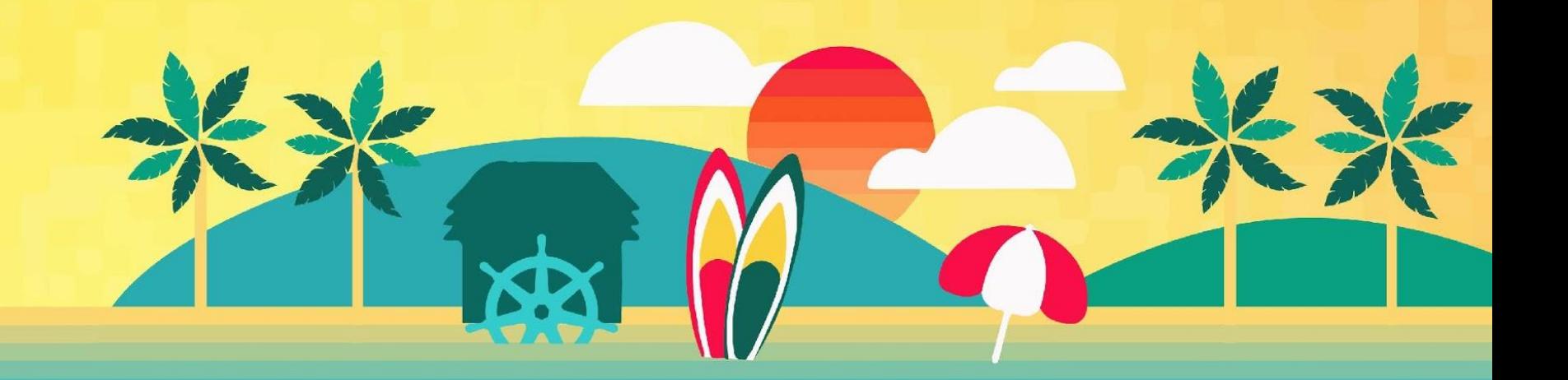

#### **Backup Workflow**

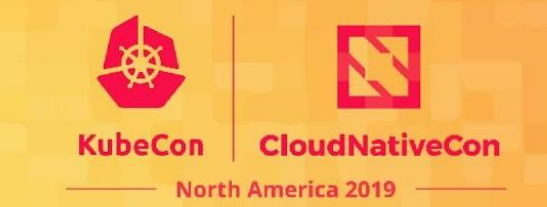

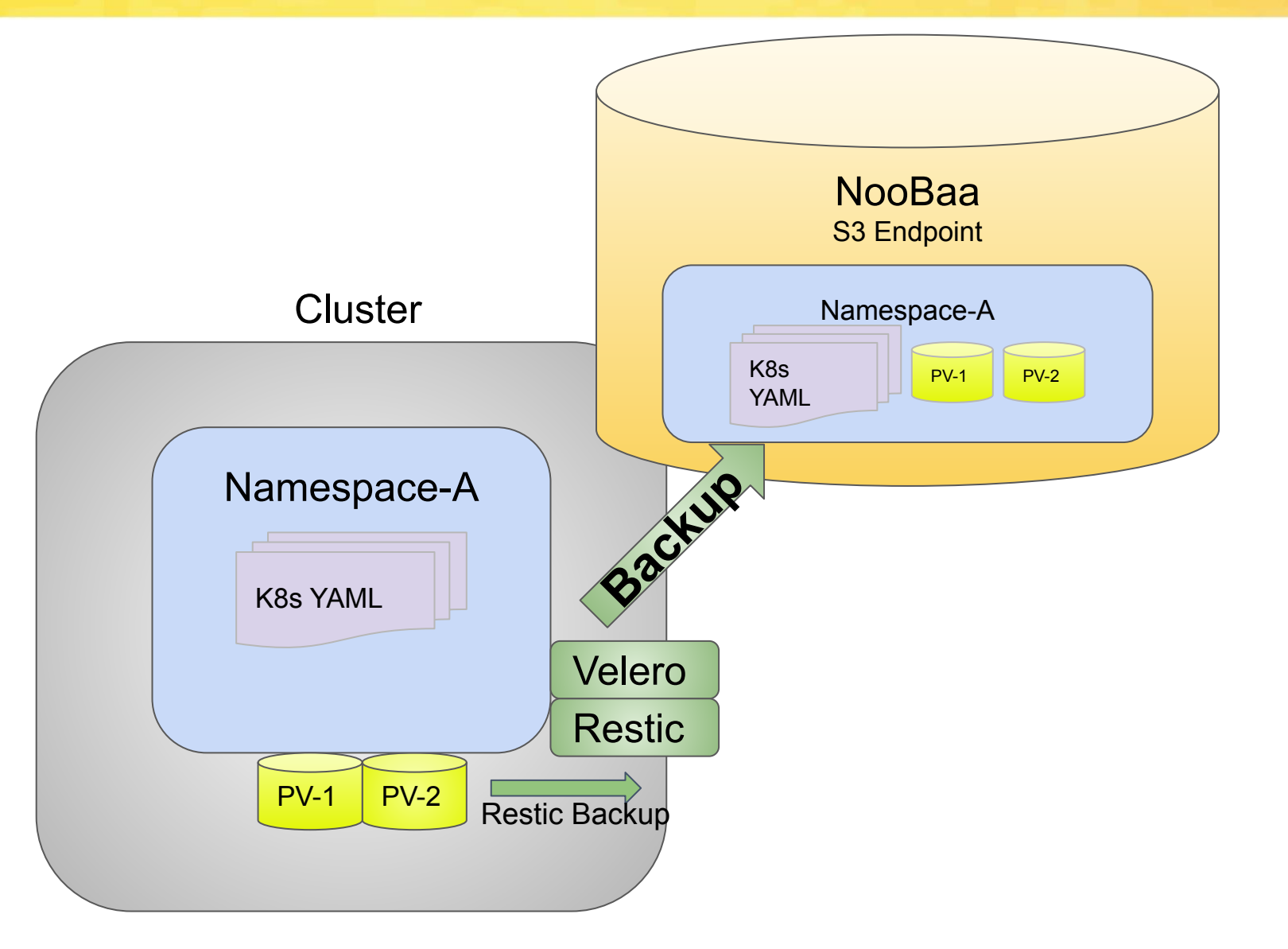

#### **Disaster Scenario**

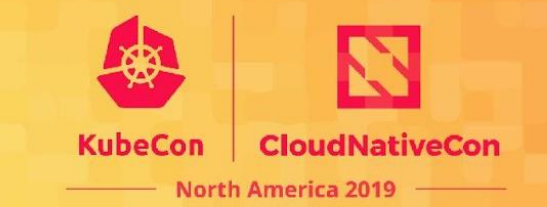

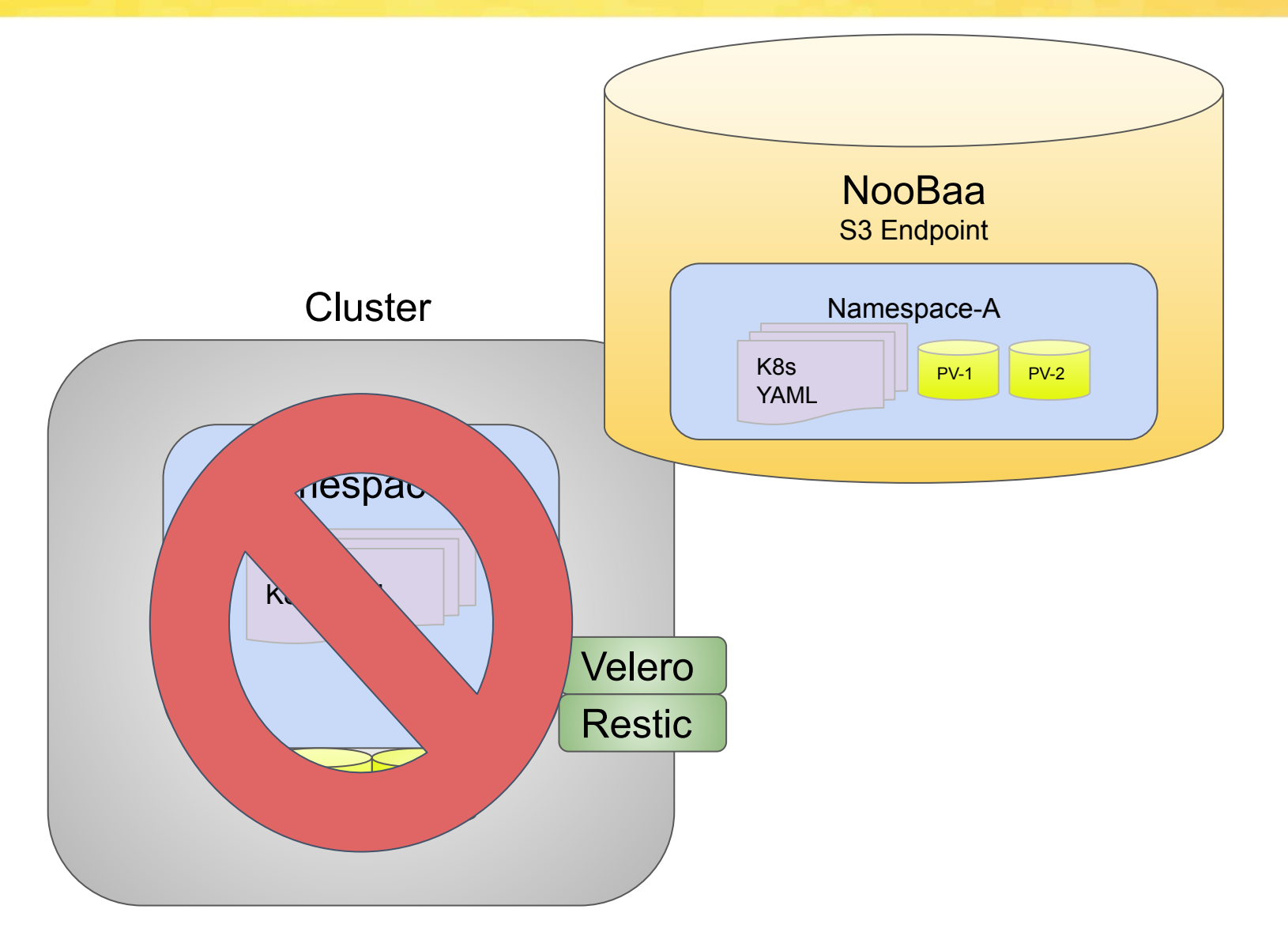

#### **Disaster Scenario**

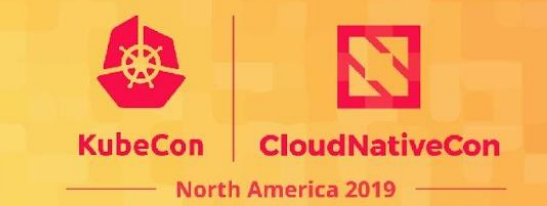

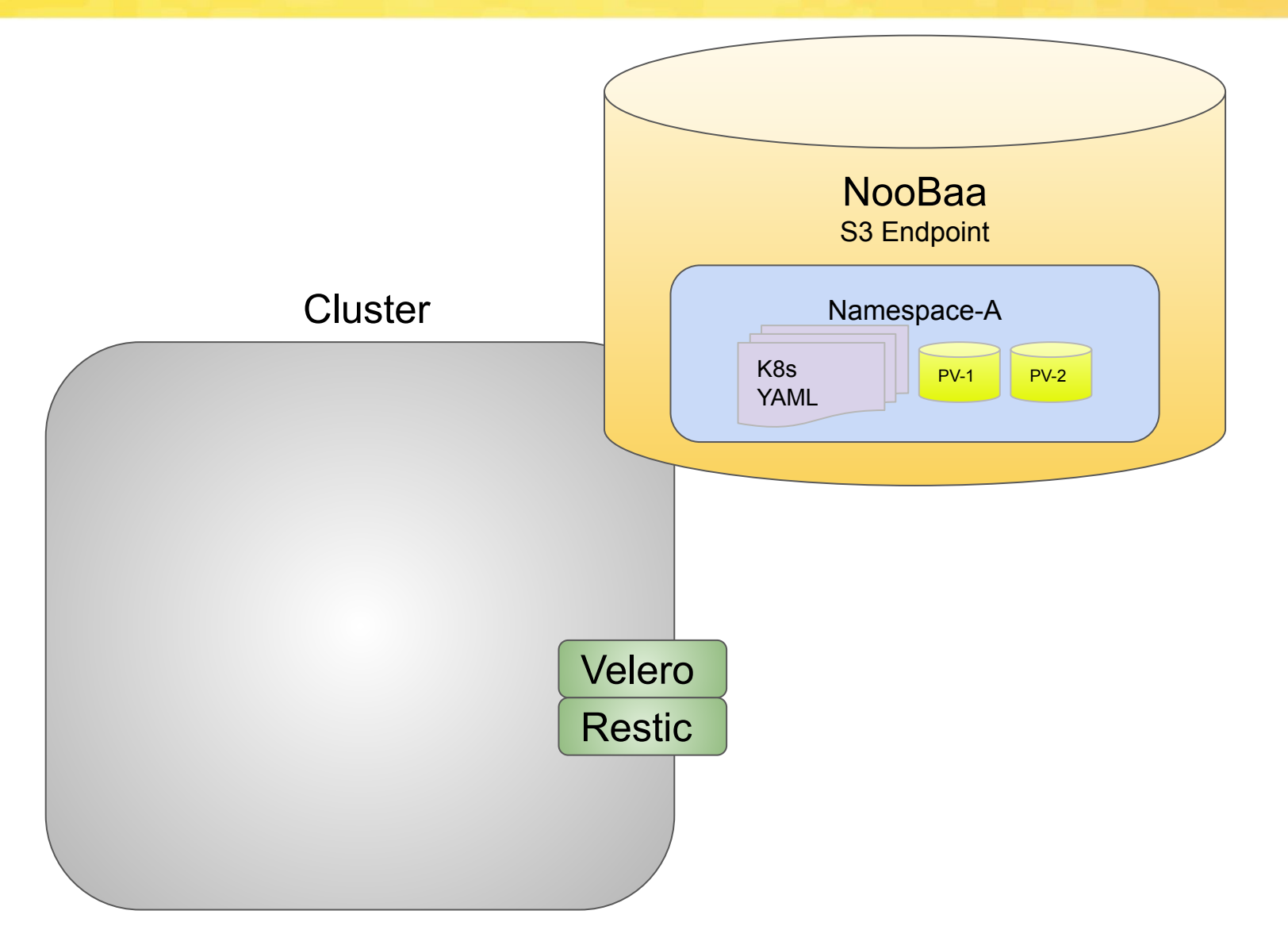

#### **Restore Workflow**

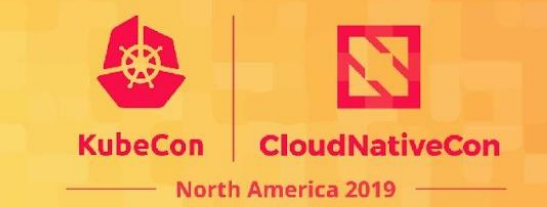

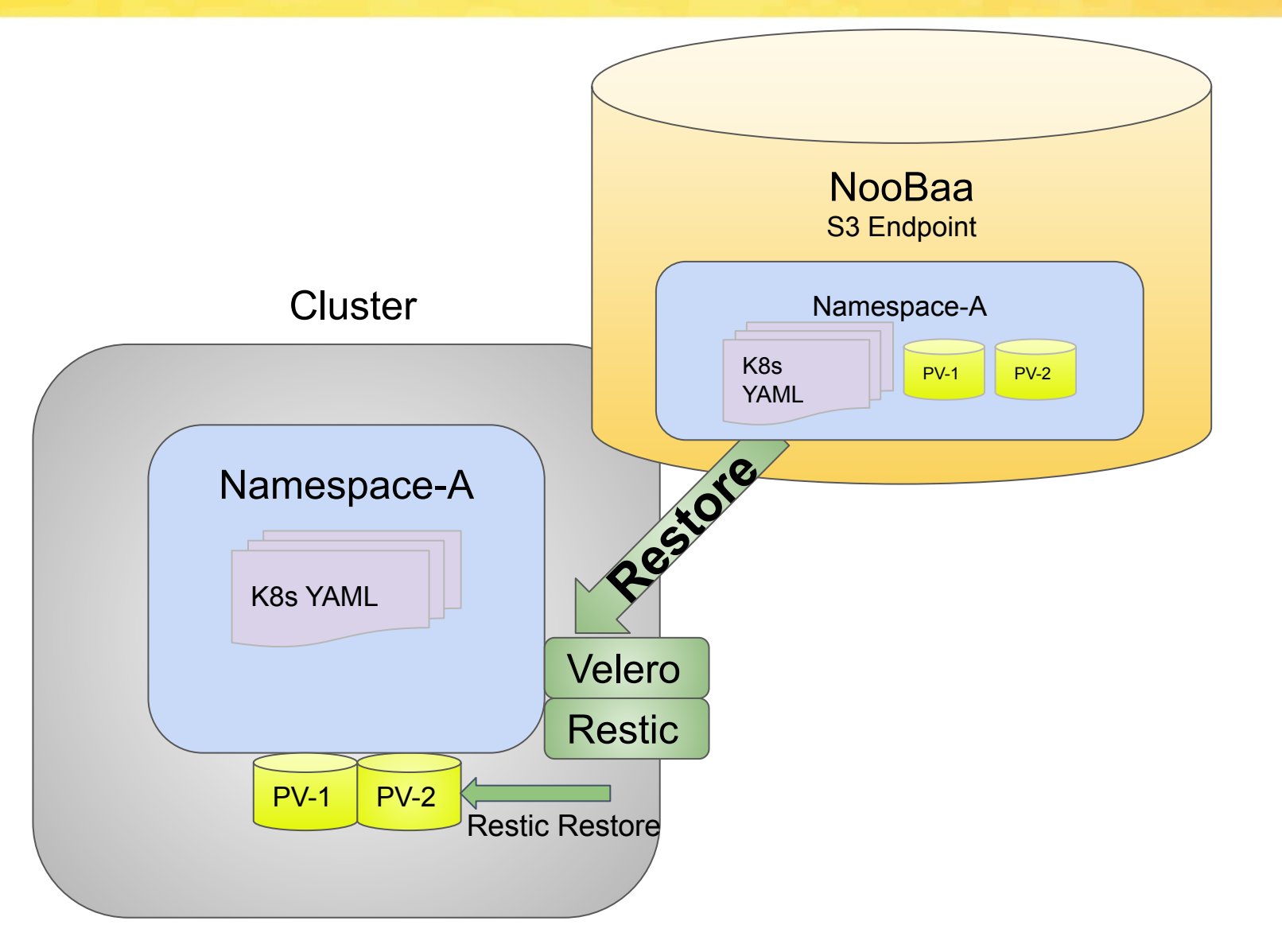

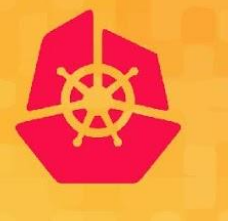

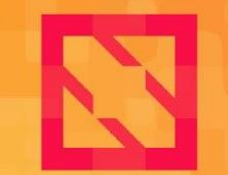

**KubeCon** 

**CloudNativeCon** 

**North America 2019** 

#### **Demo**

#### **Resources/Links**

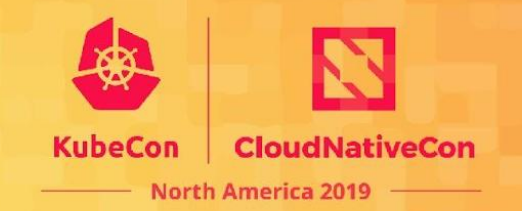

- **Velero** 
	- <https://velero.io/>
	- [https://github.com/vmware-tanzu/velero](https://github.com/heptio/velero)
	- Community information
		- <https://velero.io/community/>
- **Restic** 
	- <https://restic.net/>
	- <https://github.com/restic/restic/>
- Rook
	- <https://github.com/rook/rook>
	- Slack - [https://rook-io.slack.com](https://rook-io.slack.com/)
	- Twitter @rook\_io
	- Community Meetings Every Tue at 9am Pacific Time
		- <https://zoom.us/j/392602367>
	- Forums: <https://groups.google.com/forum/#!forum/rook-dev>
- Noobaa
	- <https://github.com/noobaa/noobaa-core>
	- Slack - [http://noobaa.slack.com](http://noobaa.slack.com/)

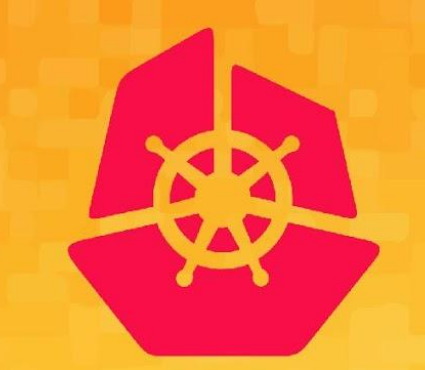

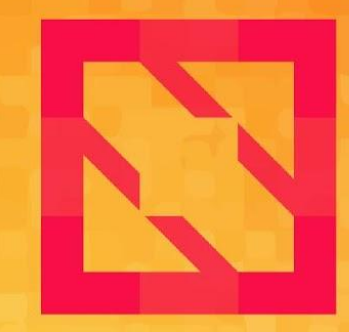

#### **KubeCon CloudNativeCon**

#### **North America 2019**

# **Thank You!**